## **Rozkład jazdy pociągów**

Rozkład jazdy pociągów jest to plan, według którego mają odbywać się przejazdy pociągów na danej sieci kolejowej lub na jej części w czasie, w którym on obowiązuje.

- 1. Roczny Rozkład Jazdy Pociągów (RRJ) rozkład jazdy pociągów obowiązujący pomiędzy dwoma kolejnymi zmianami rozkładu jazdy pociągów następującymi o północy w drugą sobotę grudnia.
- 2. Zastępczy Rozkład Jazdy Pociągów (ZRJ) roczny rozkład jazdy dostosowywany w okresie prowadzenia prac remontowych i modernizacyjnych. Szczegółowe terminy opracowania organizacji ZRJ określa instrukcja "Zasady organizacji i udzielania zamknieć torowych Ir-19".
- 3. Przejściowy Rozkład Jazdy Pociągów (PRJ) rozkład jazdy opracowywany na krótki przedział czasowy (do 24 godzin) z uwagi na zmiany związane z przejściem jednego RRJ w kolejny oraz wprowadzeniem i odwołaniem czasu letniego środkowoeuropejskiego.
- 4. Indywidualny Rozkład Jazdy Pociągów (IRJ) rozkład jazdy opracowany na indywidualny wniosek przewoźnika, na jeden lub więcej terminów kursowania w ramach pozostałej wolnej zdolności przepustowej.

## Rozkłady jazdy dzielą się na *ogólnodostępne* oraz *służbowe.*

*Rozkłady ogólnodostępne* przeznaczone są dla celów informacji pasażerskiej i dotyczą tylko ruchu pociągów osobowych.

Rozkłady ogólnodostępne występują w postaci:

- wydruków / plansz zamieszczanych na stacjach, przystankach
- wydań książkowych pod tytułem: "Sieciowy rozkład jazdy pociągów",
- ulotek informacyjnych o rozkładach dla danego rejonu / linii,
- internetowych wyszukiwarek połączeń

itp.

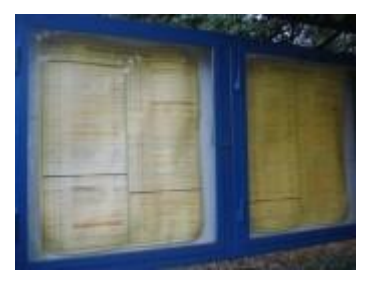

[Rozkład jazdy drukowany](http://www.transportszynowy.pl/stacje/rozklad1.html)

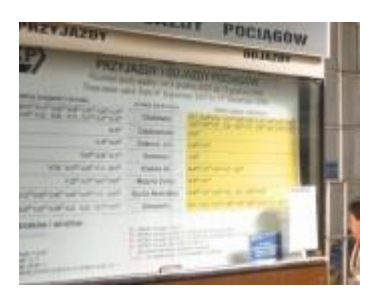

[Plansza z rozkładem jazdy](http://www.transportszynowy.pl/stacje/rozklad5.html)

Przyjęta jest zasada, że rozkłady drukowane dotyczące odjazdów mają tło żółte, a przyjazdów mają tło białe.

Kolorem czarnym oznaczane są pociągi osobowe, a kolorem czerwonym pociągi pośpieszne i ekspresowe (TLK, IC, EC)

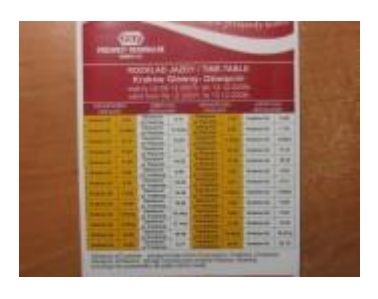

[Przykładowa ulotka z rozkładem jazdy dla wybranej linii](http://www.transportszynowy.pl/stacje/rozklad2.html)

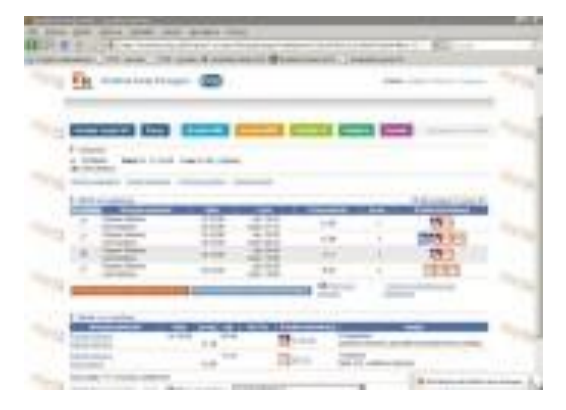

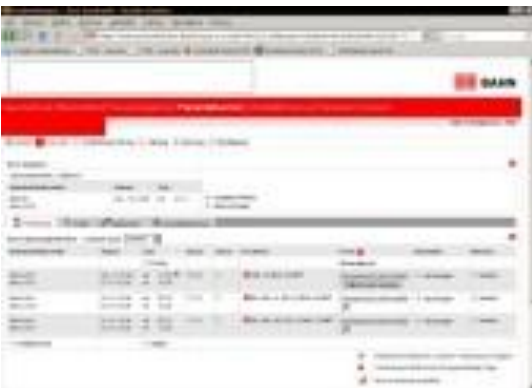

[Internetowy rozkład jazdy pociągów](http://www.transportszynowy.pl/stacje/rozklad3.html) - PKP

Inter[netowy rozkład jazdy pociągów](http://www.transportszynowy.pl/stacje/rozklad4.html) - DB

*Rozkłady służbowe* przeznaczone są dla pracowników kolei i noszą nazwę służbowych rozkładów jazdy pociągów.

W ich skład wchodzą zeszyty służbowego rozkładu jazdy pociągów, wykresy ruchu pociągów oraz dodatki do służbowego rozkładu jazdy pociągów.

Dodatek 1 – Warunki techniczno- ruchowe linii kolejowych. Dodatek 2 – Wykaz Ostrzeżeń Stałych.

## Formy rozkładów jazdy

 *klasyczna* – w pierwszej z kolumn podane są miejscowości docelowe, w kolejnej kolumnie (kolumnach) podane są godziny odjazdów. Najczęściej spotykana w komunikacji autobusowej [PKS;](https://pl.wikipedia.org/wiki/Przedsi%C4%99biorstwo_Komunikacji_Samochodowej) przykład:

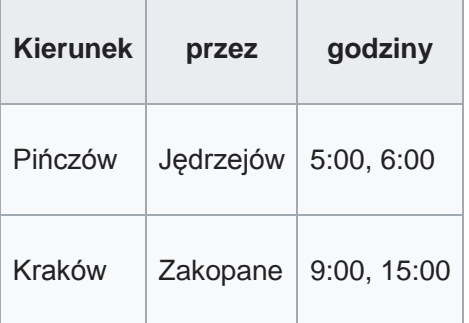

*uproszczona* – podobna do powyższej z tym, że do przykładowej linii "Zakopane" dopisane są kursy przebiegające przez tę miejscowość z linii "Kraków"; przykład:

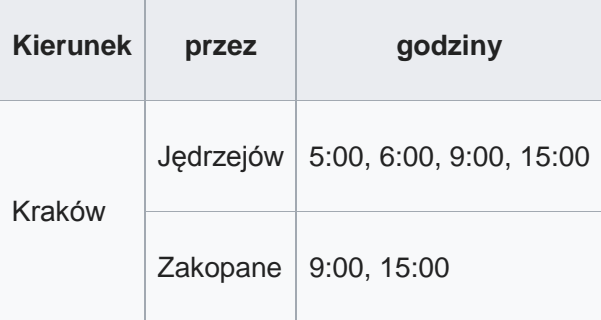

Ten rodzaj rozkładu (w którym powtarzają się te same odjazdy, czasem wielokrotnie) wykorzystywany był często w rozkładach kolejowych; stanowi duże uproszczenie dla podróżnych, którzy w powyższym przykładzie poszukując połączenia do Tczewa nie muszą analizować pozostałych przebiegających przez Tczew linii.

 *uszeregowana według czasu odjazdów* – taki rozkład jazdy zawiera chronologiczny spis wszystkich kursów; przykład:

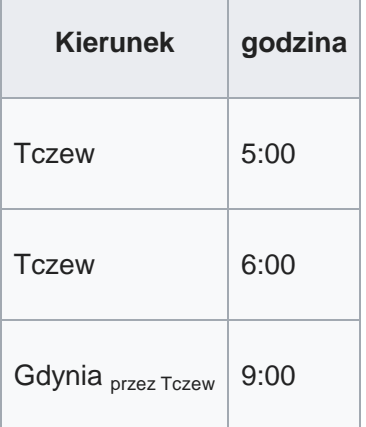

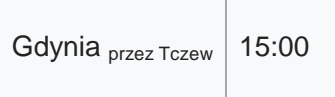

Taki rozkład jazdy jest szczególnie przydatny osobom, które nie planują podróży, lecz w danym momencie potrzebują skorzystać z odpowiedniego połączenia. Stosowany w rozkładach jazdy kolejowych (charakterystyczne wydruki tablicy odjazdów na żółtym tle), a także w elektronicznych rozkładach jazdy na monitorach dworcowych i większych wyświetlaczach.

 *indywidualna* (spotykana najczęściej w komunikacji miejskiej) – każda linia opisana jest na odrębnej, niewielkiej kartce; w nagłówku jest opisana linia, poniżej, w pierwszej kolumnie podane są godziny, w kolejnych kolumnach – minuty odjazdu; przykład:

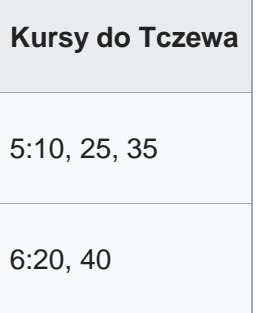

lub podane są kolejne godziny odjazdów:

 $\overline{\phantom{0}}$ 

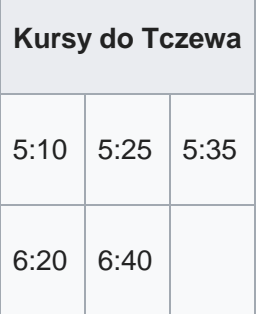

Istnieją również w internecie **e-rozkłady jazdy** na stronach wydziałów transportu lub przewoźników w wersji zarówno tradycyjnej (nawiązującej do powyższych wzorców), jak i w formie wyszukiwarek. Po wpisaniu miejscowości początkowej, docelowej, czasu podróży i innych danych program podaje informacje o połączeniach.